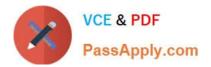

# HP0-Y51<sup>Q&As</sup>

Building HP SDN and FlexNetwork Solutions

# Pass HP HP0-Y51 Exam with 100% Guarantee

Free Download Real Questions & Answers **PDF** and **VCE** file from:

https://www.passapply.com/hp0-y51.html

100% Passing Guarantee 100% Money Back Assurance

Following Questions and Answers are all new published by HP Official Exam Center

Instant Download After Purchase

100% Money Back Guarantee

😳 365 Days Free Update

800,000+ Satisfied Customers

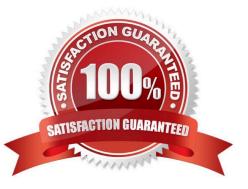

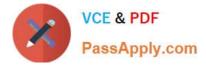

#### **QUESTION 1**

Refer to the exhibit.

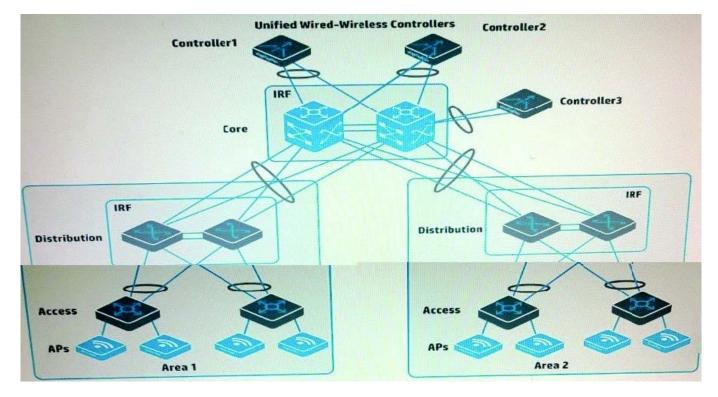

A company has two HP Unified Wired-Wireless controllers. The MSM APs in Area 1 in the exhibit are controlled by Controller1. The MSM APs in Area 2 in the exhibit are controlled by Controlled. The company purchases a Controlled to provide backup for both Controller1 and Controller2 (N+1 redundancy).

How does the administrator set up the APs in Area 1 so that they contact Controlled if Controller1 fails?

A. Create a roam group that includes Controller1, Controlled, and Controlled. Make sure that Controlled has the highest IP address

B. Create AP templates for the area 1 APs on Controlled and set its connection priority for these APs to 7.

C. Create a backup AC configuration group between Controller1 and Controlled. Enable Fast Backup on the group.

D. On Controller1, configure the new controller\\'s IP address as the backup controller for the APs

Correct Answer: B

#### **QUESTION 2**

Table of Acronyms

| EVI   | Ethernet Virtual Interconnect                |
|-------|----------------------------------------------|
| FCoE  | Fibre Channel over Ethernet                  |
| L2VPN | Layer 2 Virtual Private Network              |
| MDC   | Multitenant Device Context                   |
| MPLS  | Multiprotocol Label Switching                |
| SPBM  | Shortest Path Bridging MAC-in-MAC mode       |
| TRILL | Transparent Interconnection of Lots of Links |
| VPLS  | Virtual Private LAN Service                  |
| VPN   | Virtual Private Network                      |
| LDP   | Label Distribution Protocol                  |

Which HP IMC module helps companies to manage TRILL and SPBM solutions, as well as converged LAN/SAN solutions?

- A. HP VAN Connection Manager
- B. HP VAN SDN Manager
- C. HP VAN Resource Manager
- D. HP VAN Fabric Manager

Correct Answer: B

## **QUESTION 3**

Table of Acronyms

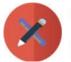

VCE & PDF PassApply.com

| ( Bay | Ethernet Virtual Interconnect                | EVI   |
|-------|----------------------------------------------|-------|
| 1     | Fibre Channel over Ethernet                  | FCoE  |
|       | Layer 2 Virtual Private Network              | L2VPN |
|       | Multitenant Device Context                   | MDC   |
|       | Multiprotocol Label Switching                | MPLS  |
|       | Shortest Path Bridging MAC-in-MAC mode       | SPBM  |
|       | Transparent Interconnection of Lots of Links | TRILL |
|       | Virtual Private LAN Service                  | VPLS  |
|       | Virtual Private Network                      | VPN   |
|       | Label Distribution Protocol                  | LDP   |

A company is deploying an HP VAN SDN Controller solution, which is installed with the HP Network Protector application. The administrator configures the solution to control HP Provision switches and must choose the OpenFlow instance failover mode. Which customer requirement should cause the administrator to choose standalone mode?

A. The solution must work with a single VAN SDN Controller rather than a team of controllers.

B. The company requires N+2 redundancy for the VAN SDN Controller functionality and the malware protection.

C. OpenFlow must be confined to the guest VLAN, which has the devices against which Network Protector guards the network

D. It is vital to protect user connectivity if the controller fails, even if the network is temporarily less protected against malware

Correct Answer: A

## **QUESTION 4**

A company has three HP VAN SDN Controllers, which will be deployed in a team. The administrator is deciding whether to create one region or three regions. What is a benefit of creating three regions rather than one region?

A. The team can load balance the team leader role, increasing the total number of RESTful API and Java API calls that the solution can handle.

B. The team can provide high availability for SDN application functions rather than only for the OpenFlow controller functions rather than only for the OpenFlow controller functions.

C. The team can load balance the Master OpenFlow controller role, increasing the total number of packetin messages per second that the solution can handle.

D. The team can provide high availability for all the OpenFlow controller functions rather than only for the SDN

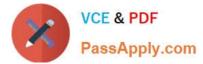

application functions.

Correct Answer: C

#### **QUESTION 5**

An SDN application needs to create reactive flow table entries in response to specific packets. The flow\_mod APIs will create the actual entries, but application must be configured with another API as part of this function.

What is that API?

A. A sequence packet listener (SPL) API that specifies the Director role and the match criteria for the packets

B. A listener API that registers the application to listen for data paths

- C. A listener API that registers the application to listen for meters
- D. A sequence packet listener (SPL) API that specifies the Advisor role and the match criteria for the packets

Correct Answer: B

Latest HP0-Y51 Dumps

HP0-Y51 Study Guide

HP0-Y51 Braindumps